## **Adding Users**

Topbar users can be managed through your web browser. User can be added and configured provided you are a user with administration rights. During the setup of Topbar an administrator user is setup for each clinic. To access the clinic's details please use: <a href="https://users.pencs.com.au">https://users.pencs.com.au</a>

Log on with your Topbar username and password. This will allow you to add other users and reset passwords for yourself and others if you are administrator or just reset your own password for standard users.

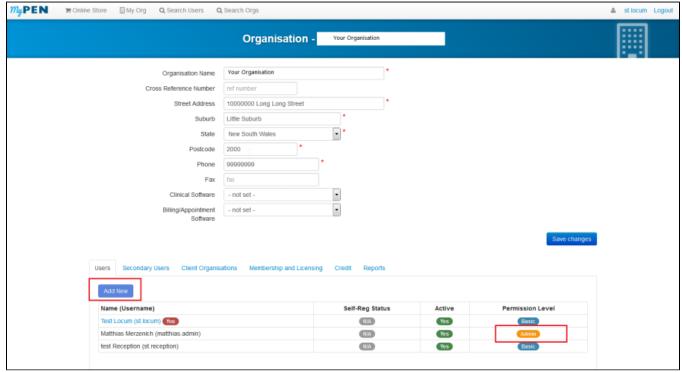

Image 10: PENCS User Portal